#### Informatik B

Vorlesung 15 Reflection

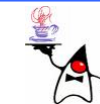

### Rückblick

- Serialisierung von Objekten
	- –Serialisieren
	- –Persitenz
	- –Deserialisieren
	- **serialVersionUID**
	- and the state of the state – Speicherung als XML
- *AutoBoxing*

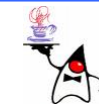

#### Reflection

- Mit dem Reflection-Modell können Klassen und Objekte zur Laufzeit untersucht und in begrenztem Umfang modifiziert werden
- Das Konzept der Reflection ist besonders bei *JavaBeans,* Hilfsprogrammen zum Debuggen, IDEs oder GUI-Buildern interessant
- Diese Programme heißen auch Meta-Programme, da sie auf den Klassen und Objekten anderer Programme operieren
- •Ein Metadatum ist eine Information über eine Information
- In Java beschreibt ein **Class**-Objekt, was Klassen können: z.B. welche Konstruktoren, Methoden, Attribute sind vorhanden

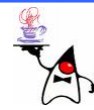

#### **Class**-Objekt

- Um ein **Class**-Objekt zu erhalten gibt es verschiedene Vorgehensweisen:
	- –– Ist ein Objekt der Klasse verfügbar, erhält man das **Class**-Objekt mit der Methode **getClass()** (praktisch, wenn der Typ des Objekts nicht genau bekannt ist)
	- Will man zu einem **Class**-Objekt die Oberklasse wissen, kann man diese mit **getSuperclass()** erhalten
	- Die Klassenmethode **Class.forName(String)** kann eine Klasse erfragen, und liefert das zugehörige **Class**-Exemplar als Ergebnis, ist die Klasse noch nicht geladen, bindet **forName()** die Klasse ein, aber da das Suchen schief gehen kann, ist eine **ClassNotFoundException** möglich

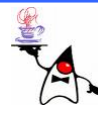

#### **Class**-Objekt

- –Jede Klasse enthält eine Klassenvariable mit Namen **class** vom Typ **Class**, die auf das zugehörige **Class** - Objekt verweist: z.B. **Exception.class**
- Auch primitive Datentypen besitzen ein **Class**-Objekt, welches man z.B. mit **int.class** erhält
- Alternativ erhält man das **Class**-Objekt eines primitiven Datentyps mit dem Zugriff auf die statische Variable **TYPE** der Wrapper-Klasse: **Integer.TYPE**
- Beispiel: **reflection01**

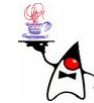

### Felder erfragen

- Über das **Class**-Objekt kann man verschiedene Informationen über eine Klasse bzw. ein Interface erhalten
- •Neben den Oberklassen oder den implementierten Interfaces kann man auch die enthaltenen sichtbaren Felder abfragen
- •Dazu existiert die Methode**Field[] getFields()**
- Jedes Feld kann wiederum nach Eigenschaften befragt werden (Declaring Class, Type, Name, Modifier)
- Beispiel: **reflection02**

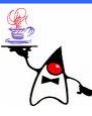

## Methoden erfragen

- •Ebenso einfach kann man die sichtbaren Methoden einer Klasse erfragen
- Dazu gibt es die Methode **Method[] getMethods()**
- Beispiel: **reflection03**
- •Auch die Existenz einer bestimmten Methode kann mittels der Signatur und der Methode **Method getMethod(String name, Class<?>... parameterTypes) throws NoSuchMethodException** bestimmt werden
- Beispiel: **reflection04**

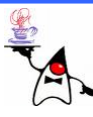

### Konstruktoren erfragen

- •Man kann auch die Konstruktoren einer Klasse erfragen
- Dazu gibt es die Methode **Constructor[] getConstructors()**
- •Auch die Existenz eines bestimmten Konstruktors kann mittels der Signatur und der Methode**Constructor getConstructor(Class<?>... parameterTypes) throws NoSuchMethodException** bestimmt werden
- Beispiel: **reflection05**

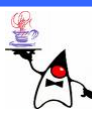

## Objekterzeugung

- Es wurde gezeigt, wie man Metainformationen zu einer Klasse und deren Feldern, Methoden und Konstruktoren erhält
- Mittels Reflection können auch Objekte erzeugt werden
- Dies ist besonders dann sinnvoll, wenn erst zur Laufzeit ein Klassenname bekannt ist

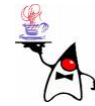

# Objekterzeugung

- Um ein Objekt einer bestimmten Klassen dynamisch zu erzeugen, braucht man ein passendes **Class**-Objekt
- Mit **getConstructor(Class<?>... parameterTypes)** kann man sich dann ein **Constructor**-Objekt beschaffen, das den gewünschten Konstruktor beschreibt
- Jedes **Constructor**-Objekt besitzt eine **T newInstance(Object … o)** Methode, die ein neues Objekt erzeugt
- Bei einem parameterlosen Konstruktor kann man einfach **newInstance()** aufrufen
- B eis piel: **reflection06**
- •B eis piel: **reflection07**

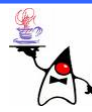

# Variablenbelegung

- Existiert ein Objekt einer Klasse können die Instanzvariablen nach ihrem Wert befragt werden
- Dazu können mit der Methode **Field[] getFields()** alle sichtbaren Felder eines Objektes (auch die geerbten) ermittelt werden
- Mit der Methode **Field[] getDeclaredFields()** können Informationen über alle Felder eines Objektes (nicht geerbte Felder) abgefragt werden
- Von diesem **Field**-Objekt können dann die Werte erfragt werden
- Dazu gibt es verschiedene get-Methoden für die primitiven Datentypen, bzw. eine get-Methode für referenzierte Objekte

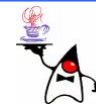

# Variablenbelegung

- Wird mit der Methode **getDeclaredFields()** ein **Field**-Array über alle Felder geliefert, können von jedem der Array-Einträge Metainformationen erfragt w erden
- Ist eine Variable aufgrund eines Modifiers aber nicht zugänglich, kann der Wert der Variablen nicht erfragt werden
- •Ein Versuch führt zu einer **IllegalAccessException**
- •Beispiel: **reflection08**

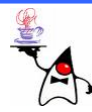

# Variablenbelegung

- Ebenso wie das Abfragen von Werten ist auch ein Setzen von Variablen über Reflectionmöglich
- •Dazu muss wiederum zunächst das **Field**-Objekt ermittelt werden
- •An diesem können diverse set-Methodenaufgerufen werden, um einen Wert zu setzen
- Es sind set-Methoden für primitive Datentypen und für Objekte vorhanden
- Beispiel: **reflection09**

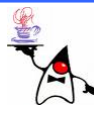

# Zugriff auf private Variablen

- Mit einem kleinen Umweg kann man jedoch zur Laufzeit mittels Reflection auf private Felder zugreifen und diese auslesen und verändern
- •Dazu kann die Methode **setAccessible** der Klasse **AccessibleObjekt** verwendet werden
- Als Attribut erwartet die Methode ein Objekt vom Typ **AccessibleObjekt** und einen **boolean** Wert, der angibt, oder Zugriff erlaubt sein soll oder nicht
- **AccessibleObject** ist die Oberklasse von **Constructor**, **Field** und **Method**
- $\bullet$ B eis piel: **reflection10**

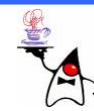

# Zugriff verhindern

- Der Zugriff auf private Datenfelder ist als kritisch zu sehen
- Dadurch werden Wege geöffnet an sensible Daten zu gelangen
- Verhindern kann man dies nur, indem man beim Start des Programmes angibt, dass ein *SecurityManager* verwendet werden soll
- Dazu wird als JVM-Parameter folgendes angegeben: **-Djava.security.manager**
- $\bullet$ Dann werden Zugriffe der **setAccessible** Methode abgewiesen
- $\bullet$ B eis piel: **reflection10** (mit entsprechendem Parameter)

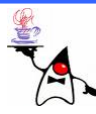

### Aufruf von Instanzmethoden

- Wenn zur Compile-Zeit der Name der Methode nicht feststeht, lässt sich zur Laufzeit eine im Programm definierte Methode aufrufen, wenn ihr Name als Zeichenkette vorliegt
- Man geht wieder von einem **Class**-Objekt aus, für das eine Instanzmethode aufgerufen werden soll
- Anschließend wird ein **Method**-Objekt mit der Methode **getMethod()** beschafft
- **getMethod()** verlangt zwei Argumente:
	- Einen String mit dem Namen der Methode
	- Ein Array von **Class**-Objekten die die Parameterliste angeben

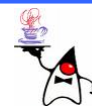

## Aufruf von Instanzmethoden

- • **invoke()** ruft die Methode auf (*dynamic invocation* )
- • **invoke()** erwartet zwei Argumente:
	- Ein Array mit Parametern, die der aufgerufenen Methode übergeben werden
	- Eine Referenz auf das Objekt, an dem die Methode aufgerufen werden soll
- Wie auch bei privaten Datenfeldern können auch **private** Methoden aufgerufen, wenn kein *SecurityManager* gesetzt ist
- Beispiel: **reflection11**

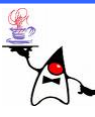

## Aufruf von Klassenmethoden

- Der Aufruf einer Klassenmethode erfolgt analog zum Aufruf einer Instanzmethode
- Es muss ein **Class**-Objekt existieren
- Mit **getMethod()** wird eine Methode anhand des Namens und der Parameterliste herausgesucht
- Mit der Methode **invoke()** wird die Methode ausgeführt, wobei als erstes der Parameter **null** angegeben wird, da diese Methode nicht an ein Objekt gebunden ist, die weiteren Parameter sind die entsprechenden Argumente
- Beispiel: **reflection12**

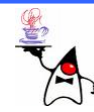

#### Zusammenfassung

- Reflection
	- –Beschaffen des **Class**-Objektes
	- –Ermitteln der Metainformationen
	- –Erzeugen von Objekten
	- –Aufruf von Methoden
	- –Auslesen und setzen von Variablen
	- and the state of the state Zugriff auf **private** Datenfelder und Methoden
	- – $-$  Schutz vor dem Zugriff auf  $\tt{private}$ Eigenschaften einer Klasse

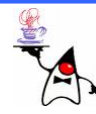

#### Ausblick

• Netzwerkprogrammierung

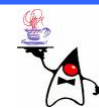